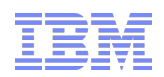

## **2011\_06\_07\_AVKS\_Tivoli Provisioning Manager (TPM) - APIs and WebServices**

**Tivoli** software

## **VollTechnicalEnablement** Driving software success through skills enablement

**not for distribution**

© 2010 IBM Corp.

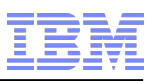

### Agenda

- Webservice Overview
- TPM Server Configuration for Webservices
- Webservice Client Installation
- Usage Command Line
- Development Environment Setup
- Programmatical API
- Programmatical API WSRF
- CLI with password encryption
- Code Deep Dive
- Troubleshooting I
- Troubleshooting II
- Reference Materials

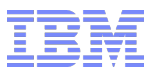

#### Webservice Overview

- WSRF (Web Services Resource Framework) defines a family of specifications for accessing stateful resources using webservices. It is a set of specifications that includes WS-ResourceProperties, WS-ResourceLifeTime, WS-BaseFaults, etc
- **TPM webservices built on a wsrf-lite framework to manage stateless and stateful webservices** 
	- Stateless a family of webservices for one time invocation operations. E.g. Execute a deployment request, retrieve status of a de request, get de logs, createByXmlImport, etc
	- ▶ Stateful for managing TPM datacentermodel. User can create, delete, get properties, update properties, etc. Eg. Servers, SoftwareModules, SRTs, etc
- **TPM 7.x does not use REST APIs, TPM 8.1 will use REST APIs** 
	- Any REST APIs in Tpae are not exploited in TPM 7.x. The officially supported remote API interface is the WSRF webservices

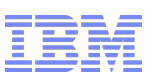

## TPM Server Configuration for Webservices

- Webservices Port
	- ▶ \$TIO\_HOME/lwi/conf/overrides/TPMconfig.properties
		- com.ibm.osg.webcontainer.port=8777
		- com.ibm.pvc.webcontainer.port.secure=8778
- Ws-security
	- ▶ \$TIO\_HOME/config/user-factory.xml
		- <ws-security>true</ws-security>
		- <ws-security-role>TPWEBSERVICEUSER</ws-security-role>
		- <authentication-realm>...</authentication-realm>
- **SOAP Messages (WSRF framework) Logging** 
	- Add to \$TIO\_HOME/lwi/conf/overrides/TPMconfig.properties
		- logredirector.level=DEBUG | INFO | WARNING | ERROR
		- Outputs to \$TIO\_HOME/lwi/logs
		- trace-log.xml & error-log.xml

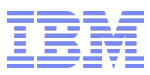

### Webservice Client Installation

- **TPM Webservice clients are installed to** 
	- STIO\_HOME/soapclient
		- tpmlteSoap
		- **t**cwsrfclient
	- ▶ Copy dir to any remote machine to run client from that machine
		- **Update script files and replace references to \$JAVA\_HOME or set this environment variable on the new client**
		- **Java is the only prerequisite on client**
		- **No further setup is required**
- **For java applications invoking TPM webservices, client libs can be found in the subdirectories** 
	- **thmlteSoap/lib and tcwsrfclient/lib**
	- **Proxies and stubs are provided. Use these as they have implementations of the ws\* specs required to invoke TPM** webservices

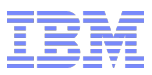

### Usage – Command Line

- Stateless Webservices
	- **\$TIO\_HOME/soapclient/tpmlteSoap** 
		- **Main script is soapcli.sh**
		- ./soapcli.sh *<username> <password> <wsdl> <operation> <parameter\_list>*
		- **Eg.** ./soapcli.sh maxadmin password http://localhost:8777/ws/pid/TpmLiteSoapService?wsdl executeDeploymentRequest String\_Concatenate String\_1=aaa,String\_2=bbb
		- **EXECUTE:** List of wsdls and operations can be found in the infocenter
- WSRF Webservices
	- **STIO\_HOME/soapclient/tcwsrfclient** 
		- **Sample menu driven command client**
		- ./tcwsrfclient.sh *<hostname:port> <username> <password>*
		- **Eg.** ./tcwsrfclient.sh [localhost:8777 maxadmin password](http://localhost:8777/)
		- **Navigate through the sample to manage TPM**

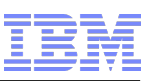

## Development Environment Setup

- **Install an IDE, eg. RAD, RSA, Eclipse** 
	- Create a Project
	- Include all libs from \$TIO\_HOME/soapclient/tcwsrfclient/lib in classpath
	- **Write your client application**

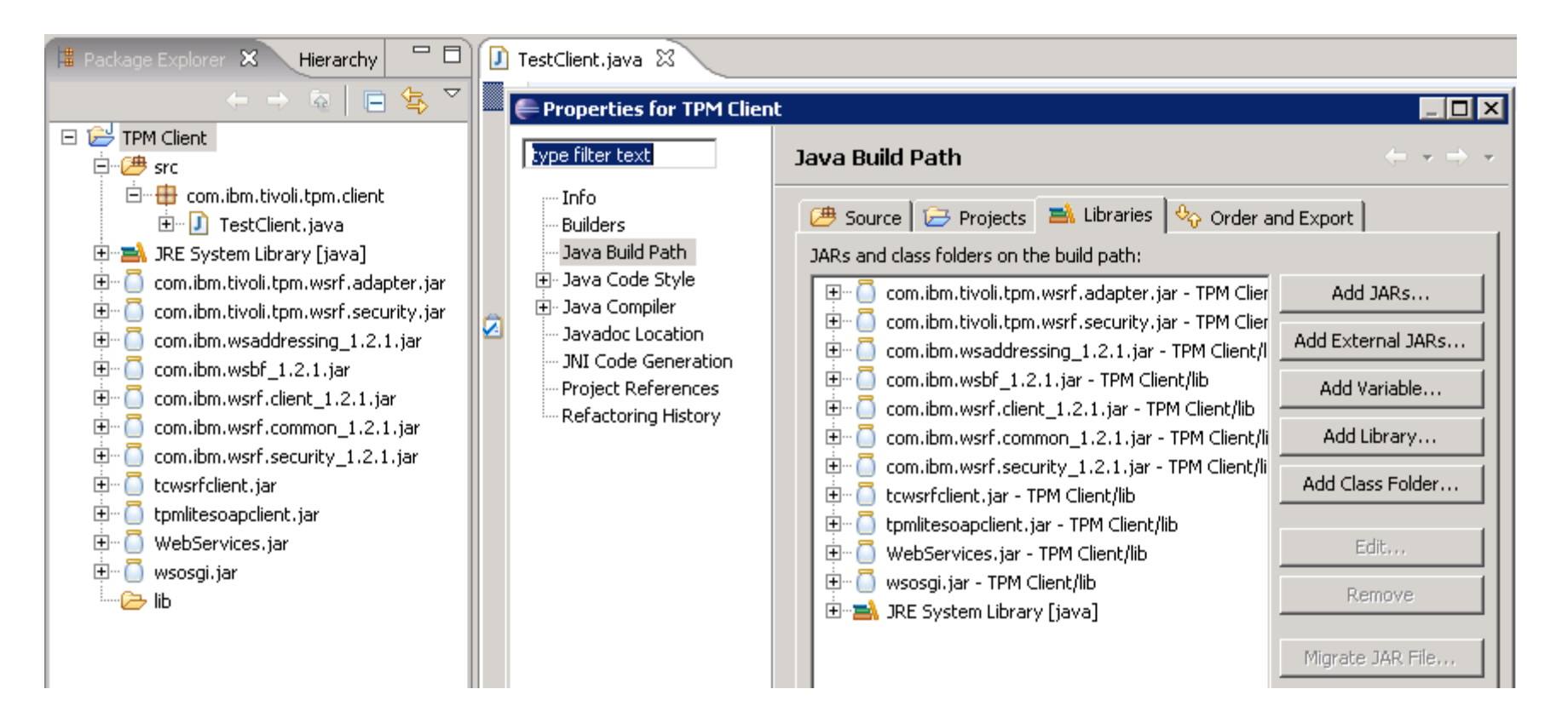

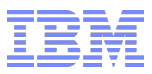

#### Programmatical API

- **Must use proxy and stubs provided by TPM**
- **Stateless Webservices** 
	- $\blacktriangleright$  Proxies available
		- **ThmLiteSoapServiceProxy**
		- **CredentialsManagerServiceProxy**
		- **SPOfferingServiceProxy**
		- **SPSubscriptionServiceProxy**
		- **EffectiveModeServiceProxy**
		- **•** OperationsModeServiceProxy
		- **FaultManagementServiceProxy**
		- **RecommendationsSeriviceProxy**
		- **ResourceInformationServiceProxy**
		- **ThmEventBrokerServiceProxy**
	- Reference -> SOAP services
	- Reference -> SOAP services -> SOAP scripts
		- All the comands listed here are available method calls from proxy

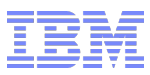

#### Programmatical API cont…

- Usage
	- **Instantiate proxy**
	- **Invoke method**
- **Infocenter Sample** 
	- **Reference -> SOAP services -> Running SOAP from applications**
- Javadocs

-}

Reference -> SOAP services->SOAP services API reference

```
public static void main(String args[]) throws Exception {
```

```
String ip = "localhost:8777".
TpmLiteSoapServiceProxy proxy = new TpmLiteSoapServiceProxy(ip, "maxadmin", "maxadmin");
```

```
// Invoke workflow
String workflowName = "String Concatenate";
String requestParameters ="String 1=aaa, String 2=bbb";
long requestId= proxy.executeDeploymentRequest(workflowName, requestParameters);
System.out.println("request id = " + requestId);
```

```
// Check status
int status= proxy.findDeploymentStatus(requestId);
System.out.println("status = " + status);
```
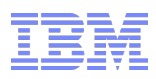

#### Programmatical API WSRF

- **Stateful Webservices** 
	- ▶ Include all libs from \$TIO\_HOME/soapclient/tcwsrfclient/lib in classpath
		- **TCWSRFClientProxy**
	- ▶ Reference -> Web services -> WSRF services overview
	- Usage
		- **Instantiate proxy**
		- Call CreateWSResource method
		- Call findReferenceByProperty to assign identity (for calls requiring identity, eg. getProperty)
		- **Invoke methods**
		- **Call destroyWSResource method**
	- **Infocenter Sample** 
		- Reference -> Web services -> Running WSRF from applications –> WSRF proxy code
		- **Functional sample can be run as-is**
	- Javadocs
		- **Reference -> Web services-> Web services API reference**

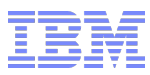

### CLI with password encryption

- TPM webservice command line syntax exposes password in plain text (e.g. soapcli.sh)
- **Recommendation:** 
	- **TPM has published the APIs for customers to write their own clients** 
		- soapcli.sh is itself an out-of the-box client which uses the TPM published APIs
	- ▶ Write a client to:
		- **Read password from a file**
		- **Decrypt password using decryption technique of customers design**
		- **Invoke TPM webserivces**

```
public static void main(String[] args) {
    try \(// Read soapcli properties from a file
        Properties properties = new Properties();
        properties.load(new FileInputStream("c:/soapcli.properties"));
        // Get non encrypted properties
        String tpmHostname = properties.getProperty("hostname");
        String tpmUsername = properties.getProperty("username");
        // Get password and decrypt using algorithm of your design
        String encryptedPassword = properties.getProperty("password");
        String decryptedPassword = decrypt (encryptedPassword);
        TpmLiteSoapServiceProxy proxy = new TpmLiteSoapServiceProxy(tpmHostname, tpmUsername, decryptedPassword);
        proxy.executeDeploymentRequest("String Concatenate", "String 1=aaa, String 2=bbb");
    } catch (Exception e) {
        e.printStackTrace();
    - }
- }
```
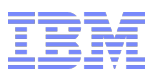

### Code Deep Dive

- **Most used Classes** 
	- ▶ Stateless
		- **ThmLiteSoapServiceProxy** 
			- [http://publib.boulder.ibm.com/infocenter/tivihelp/v38r1/topic/com.ibm.tivoli.tpm.soapjdoc.doc/com/ibm/tivoli/soap/proxy/Tp](http://publib.boulder.ibm.com/infocenter/tivihelp/v38r1/topic/com.ibm.tivoli.tpm.soapjdoc.doc/com/ibm/tivoli/soap/proxy/TpmLiteSoapServiceProxy.html) [mLiteSoapServiceProxy.html](http://publib.boulder.ibm.com/infocenter/tivihelp/v38r1/topic/com.ibm.tivoli.tpm.soapjdoc.doc/com/ibm/tivoli/soap/proxy/TpmLiteSoapServiceProxy.html)
	- ▶ WSRF
		- **TCWSRFClientProxy** 
			- [http://publib.boulder.ibm.com/infocenter/tivihelp/v38r1/topic/com.ibm.tivoli.tpm.wsjdoc.doc/com/ibm/tivoli/tpm/wsrf/tcwsrfr](http://publib.boulder.ibm.com/infocenter/tivihelp/v38r1/topic/com.ibm.tivoli.tpm.wsjdoc.doc/com/ibm/tivoli/tpm/wsrf/tcwsrfresource/webservice/proxy/TCWSRFClientProxy.html) [esource/webservice/proxy/TCWSRFClientProxy.html](http://publib.boulder.ibm.com/infocenter/tivihelp/v38r1/topic/com.ibm.tivoli.tpm.wsjdoc.doc/com/ibm/tivoli/tpm/wsrf/tcwsrfresource/webservice/proxy/TCWSRFClientProxy.html)
		- **ResourcePropertyUtil Xml helper**
		- **TCWSRFResource Generic object holder**
- **Use Cases** 
	- $\blacktriangleright$  Run a workflow
		- Code sample
	- $\blacktriangleright$  Get status
		- Code sample
	- **Retrieve a Server and Server information** 
		- Code sample
	- ▶ Software Installation
		- Code Sample
	- $\triangleright$  Discovery template creation and execution
		- Code Sample

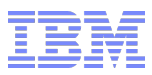

## Troubleshooting I

#### **Connection Failed**

- **Make sure webservices started** 
	- Check that webservice is listening <http://localhost:8777/ws/pid/TpmLiteSoapService>

#### **Resource no longer valid**

Check that client machine and TPM server date/time are no more than 1hr apart

#### **Logs**

- STIO\_LOGS/console.log
- STIO\_HOME/lwi/logs
	- **trace-log.xml & error-log.xml**

#### **nullPointerExceptions**

**Verify username/password are correct** 

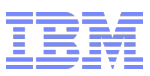

### Troubleshooting II

#### **Advanced Troubleshooting (Manually starting TPM engines)**

- Stop TPM engines
	- Go to \$TIO\_HOME/tools
	- Run . /tio.sh stop –t
- Go to \$TIO\_HOME/lwi/bin
	- **Run** ./lwistart.sh -clean
- When TPM engines has finished starting, you will get an osgi console and something like:
	- eTPM 108 adapter(s) registered
	- eTPM 108 webservice(s) registered
	- eTPM 12 stateless adapter(s) registered
	- eTPM 12 stateless webservice(s) registered
- Now you can attempt to access the webservice. Any errors should output to the osgi console
- When you are done, type close at the osgi prompt
	- osgi> close

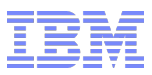

### Reference Materials

#### **TPM Infocenter**

- ▶ Reference
	- **Webservices & SOAP services sections**

#### **Specifications**

- ▶ WS-Resource
- [http://docs.oasis-open.org/wsrf/wsrf-ws\\_resource-1.2-spec-cs-01.pdf2](http://docs.oasis-open.org/wsrf/wsrf-ws_resource-1.2-spec-cs-01.pdf2)
- ▶ WS-ResourceLifeTime
- [http://docs.oasis-open.org/wsrf/wsrf-ws\\_resource\\_lifetime-1.2-spec-cs-01.pdf3](http://docs.oasis-open.org/wsrf/wsrf-ws_resource_lifetime-1.2-spec-cs-01.pdf3)
	- ▶ WS-ResourceProperties
	- <sup>-</sup> http://docs.oasis-open.org/wsrf/wsrf-ws resource properties-1.2-spec-cs-01.pdf4
	- ▶ WS-BaseFault
	- [http://docs.oasis-open.org/wsrf/wsrf-ws\\_base\\_faults-1.2-spec-cs-01.pdf5](http://docs.oasis-open.org/wsrf/wsrf-ws_base_faults-1.2-spec-cs-01.pdf5)
	- ▶ WS-Addressing
- http://www.w3.org/TR/2005/CR-ws-addr-core-200508176

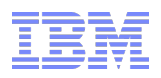

# Backup Slides

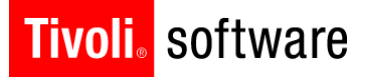

## **TechnicalEnablement** Driving software success through skills enablement

**not for distribution**

© 2010 IBM Corp.

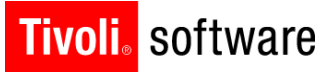

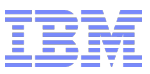